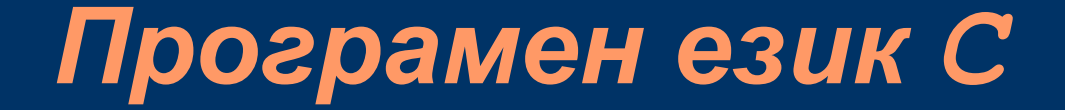

#### Пламен Танов Ненко Табаков Технологично училище "Електронни системи" Технически университет – София

версия 0.5

## *Литература Необходими програми*

Kernighan & Ritchie - The C Programming Language

MinGW http://www.mingw.org/

Notepad++ http://notepad-plus.sourceforge.net/

#### *Кратка история*

- Създаден през 1978 година
- Първоначално е създаден и имплементиран за UNIX операционната система
- През 1983 American National Standards Institute (ANSI) създава комитет с цел създаване на еднозначна дефиниция на езика С
- През 1988 излиза ANSI стандартът за С, наричан още "ANSI C"

#### *Въведение*

#### Характеристики на езика C:

- език с общо предназначение
- типове за цели числа, числа с плаваща запетая и символи
- конструкции за управление на последователността
- възможност за създаване на собствени типове данни
- предпроцесорна обработка
- адресна аритметика
- лесно преносим

#### *Първа програма*

```
#include <stdio.h>
```

```
int main () { 
  printf ("Hello world\n");
  return 0;
}
```
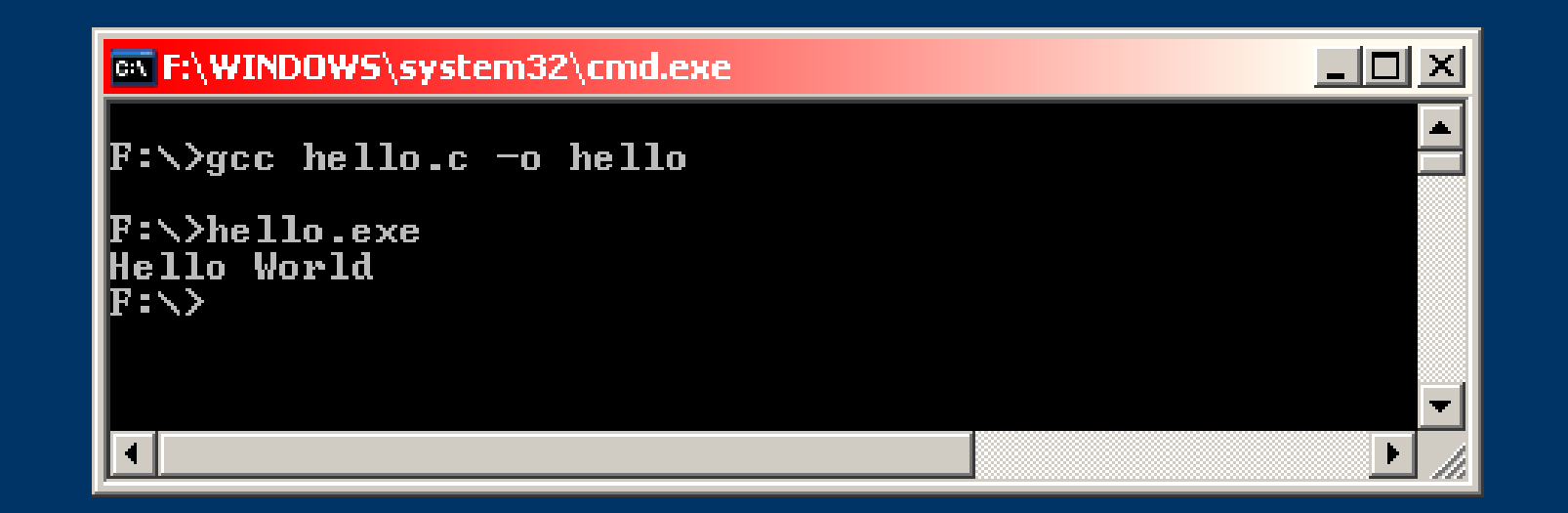

#### *Пример*  $1^{\circ}$ C = (5/9) \* (1 $^{\circ}$ F – 32)

```
#include <stdio.h>
/* 
    print Fahrenheit-Celsius table
    for fahr = 0, 20, ..., 300
*/
int main() {
    int fahr, celsius;
    int lower, upper, step;
    lower = 0; /* lower limit of temperature scale */
    upper = 300; /* upper limit */
    step = 20; /* step size */
    fahr = lower;
    while (fahr <= upper) {
        celsius = 5 * (fahr-32) / 9;
        printf("%d\t%d\n", fahr, celsius);
        fahr = fahr + step;
     }
    return 0;
}
```
#### *Изход на програмата*

#### *Коментари*

#### Ограждат се в /\* ... \*/ или с // и коментарът е до края на реда

**/\* това е коментар \*/**

**// и това е коментар, до края на реда** 

#### *Основни типове*

- **char** символен
- **int** целочислен
- **float** число с плаваща запетая и единична точност
- **double** число с плаваща запетая и двойна точност

**int fahr, other\_int; float celsius;**

### *Цикъл while*

```
while (условие) {
    /*
         тяло, изпълнява се докато условието 
 е истина (т.е. е различно от 0!)
    */
}
while (fahr <= upper) {
   celsius = 5 * (fahr – 32) / 9;
   printf ("%d\t%d\n", fahr, celsius);
   fahr = fahr + step;
}
```
## *Оператор if*

**if (условие) оператор1; else оператор2;**

```
if (c >= '0' && c <= '9') {
    printf("digit");
} else {
    printf("not a digit");
}
```
## *Функцията printf*

**printf ("символен низ", арг1, арг2, ...);**

"символен низ ":

%d – изписва целочислена стойност

%f – изписва реална стойност

%c – изписва символ

 $\sqrt[6]{\text{0S}-\text{M3\Pi}}$ исва символен низ

 $\ln -$ нов ред  $\sqrt{t - ra6y\pi a}$ тор  $\sqrt{2}$ 

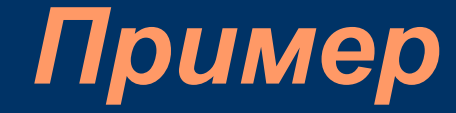

```
#include <stdio.h>
int main () {
    int fahr;
    for (fahr = 0; fahr <= 300; fahr = fahr + 20)
      printf("roll: %3d\t%6.1f\n", fahr,
                              (5.0/9.0)*(fahr-32));
    return 0;
}
```
# *Изход на програмата*

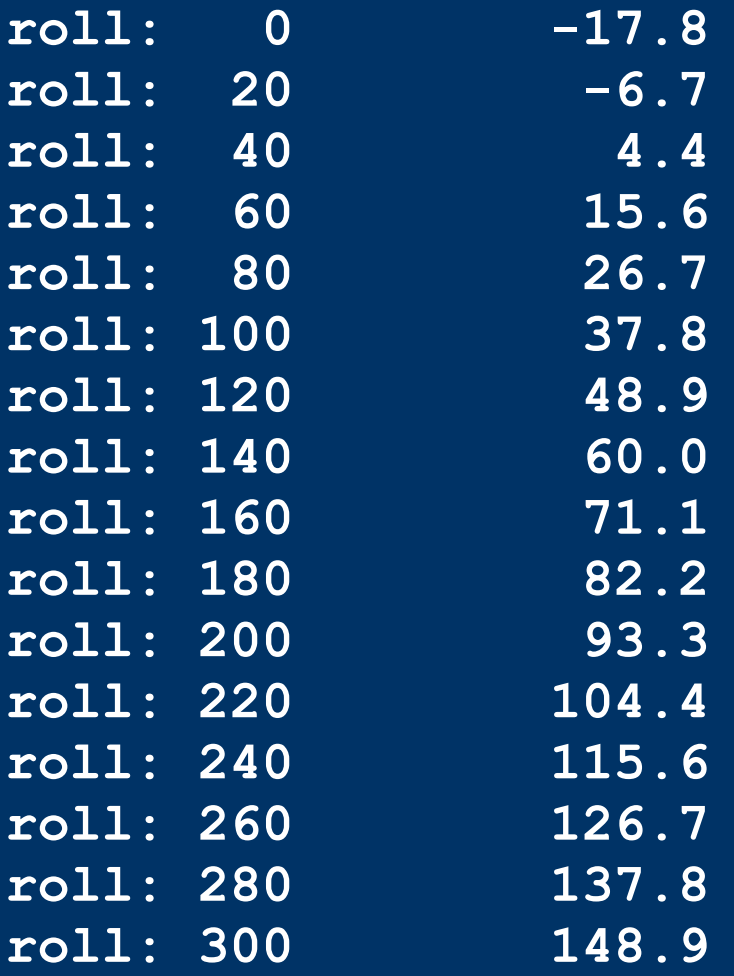

#### *Цикъл for*

**for (инициализация;условие;стъпка) { /\* тяло, изпълнява се докато условието е истина (т.е. е различно от 0!) \*/ } int i;** for  $(i = 0; i \le 10; i = i + 2)$ **printf ("%d\n", i); i = 0;**

```
for (; i<=10; i = i + 2)
    printf ("%d\n", i);
```

```
for (i = 0; i \le -10; ) {
    printf ("%d\n", i);
    i = i + 2;
}
```
## *Директива #define*

**#define ИМЕ СТОЙНОСТ**

```
#include <stdio.h>
```

```
#define LOWER 0
#define UPPER 300
#define STEP 20
```

```
int main () {
    int fahr;
```

```
for (fahr = LOWER; fahr<=UPPER; fahr = fahr + STEP)
   printf ("%3d %6.1f\n", fahr, (5.0/9.0)*(fahr-32));
return 0;
```

```
}
```
#### *Изрази и приоритет на действие*

- **c = getchar()!= EOF;** еквивалентно на **c = (getchar()!= EOF);**
- $!=$  логически оператор "различно от"
- **==** логически оператор "еднакво с"
- **=** оператор за присвояване на стойност и други

В Паскал съответно: **<>**, **=**, **:=**

## *Примери*

```
#include <stdio.h>
/* версия 1*/
int main () {
 int c;
 c = getchar ();
while (c != EOF) {
  putchar(c);
   c = getchar ();
 }
 return 0;
}
```

```
#include <stdio.h>
/* версия 2*/
int main () {
int c;
while ((c = getchar ())!= EOF) {
  putchar(c);
 }
return 0;
}
```
## *Пренасочване на стандартния вход и изход*

Това е функция на операционната система. При Linux, Windows и DOS:

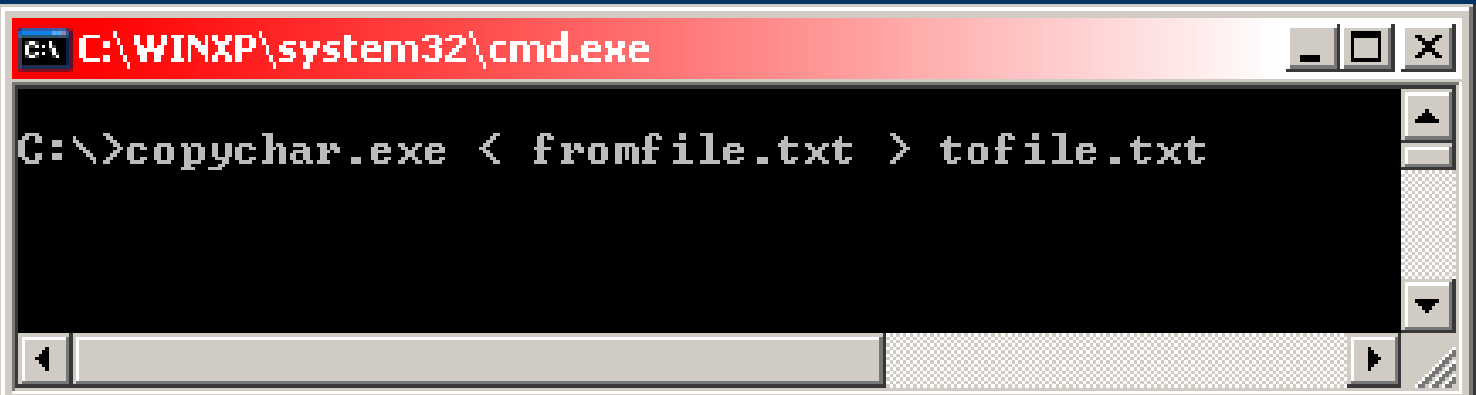

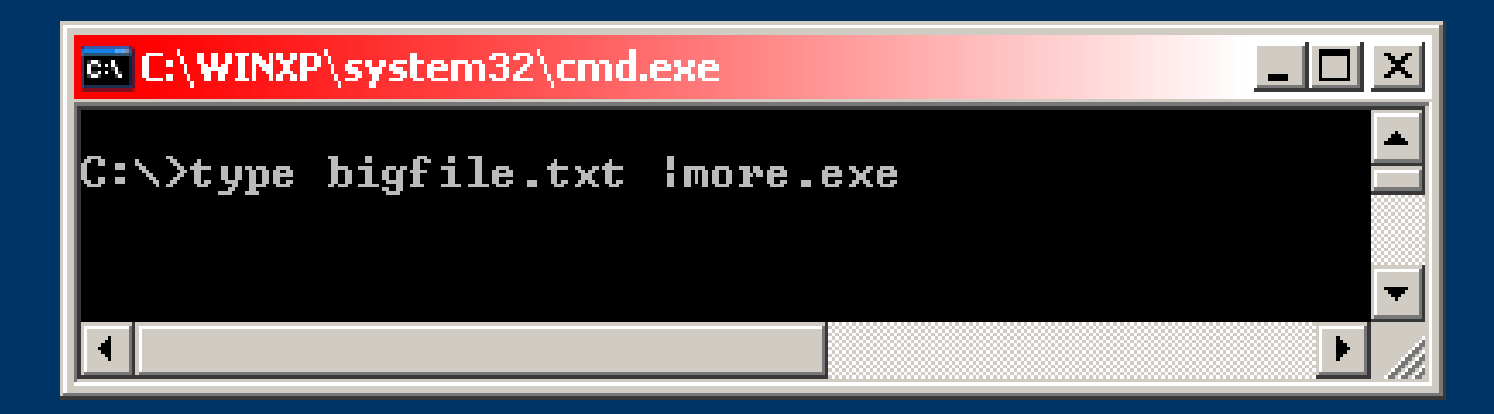

#### *Оператори за увеличаване и намаляване*

**++** – увеличава стойността на променливата с 1 **--** – намалява стойността на променливата с 1

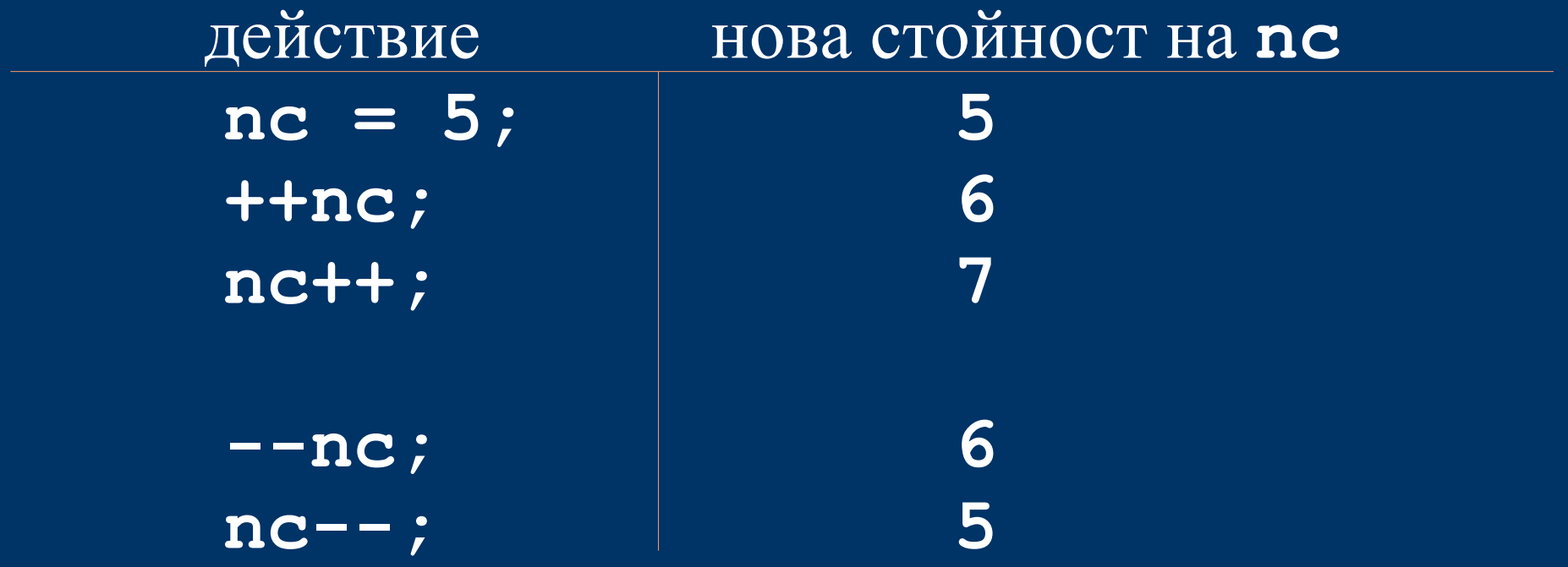

## *Пример*

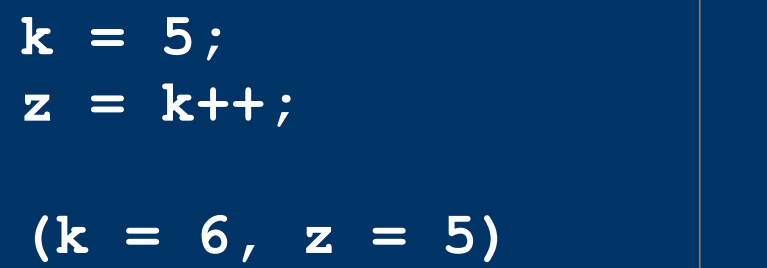

 $k = 5;$ **z = ++k;**  $(k = 6, z = 6)$ 

#### **arr[i] = i++; //ГРЕШНО !!!**

#### *Масиви*

**тип име[размер];**

тип – тип на масива име – име на променливата размер – брой елементи на масива, елементите се броят от **0** до **размер-1**:

**int test[3];** съществуват: **test[0] test[1] test[2]**

#### *Пример*

```
#include <stdio.h>
/* count digits, white space, others */
int main() {
    int c, i, nwhite, nother;
    int ndigit[10];
    nwhite = nother = 0;
    for (i = 0; i < 10; ++i)
       ndigit[i] = 0;
    while ((c = getchar()) != EOF)
        if (c >= '0' && c <= '9')
           ++ndigit[c-'0'];
        else if (c == ' ' || c == ' \n' || c == ' \n' || c == ' \n' || c == ' \nt++nwhite;
        else ++nother;
    printf("digits =");
    for (i = 0; i < 10; ++i)
        printf(" %d", ndigit[i]);
    printf(", white space = %d, other = %d\n", nwhite, 
 nother);
```
**}**

#### *Функции*

**return\_type function\_name(arguments) { /\* function body \*/ }**

- Аргументите (тип и име), ако ги има, се изреждат разделени със запетайки.
- Връщаната стойност може да бъде и **void**, т.е. функцията не връща стойност.
- Стойност се връща чрез оператор **return;** При неговото изпълнение се излиза незабавно от функцията, ако не се срещне **return;** върнатата стойност е случайна.

#### *Пример*

```
#include <stdio.h>
int power(int m, int n);
/* test power function */
int main() {
    int i;
    for (i = 0; i < 10; ++i)
       printf("%d %d %d\n", i, power(2,i), power(-3,i));
    return 0;
}
/* power: raise base to n-th power; n >= 0 */
int power(int base, int n) {
    int i, p;
    p = 1;
    for (i = 1; i <= n; ++i)
       p = p * base;
    return p;
}
```
## *Аргументи на функции*

- Предават се само по стойност, т.е. създава се копие на променливата и функцията работи с това копие, а не с оригинала
- Когато аргумент на функция е масив, то той не се копира! Подава се адресът на първия (нулев) елемент и промените се извършват директно върху оригинала
- За да може функция да променя променливите, подадени й като аргументи, а не техните копия, се използват указатели (**pointers**)

#### *Символни низове*

- Низовете представляват масиви от символи: **char име[размер];**
- Последният елемент на всеки низ е символ с ASCII код 0. По такъв начин се разбира и дължината на низа - броят се символите до първия срещнат нулев.

# *Пример<sup>1</sup>*

```
#include <stdio.h>
#define MAXLINE 1000 /* maximum input line length */
int getline(char line[], int maxline);
void copy(char to[], char from[]);
/* print the longest input line */
int main() {
    int len; /* current line length */
    int max; /* maximum length seen so far */
    char line[MAXLINE]; /* current input line */
    char longest[MAXLINE]; /* longest line saved here */
    max = 0;
    while ((len = getline(line, MAXLINE)) > 0)
        if (len > max) {
           max = len;
          copy(longest, line);
        }
    if (max > 0) /* there was a line */
       printf("%s", longest);
    return 0;
```

```
}
```
# Пример<sub>2</sub>

```
/* getline: read a line into s, return length */
int getline(char s[],int lim) {
     int c, i;
     for (i=0; i < lim-1 && (c=getchar())!=EOF && c!='\n'; ++i)
        s[i] = c;
     if (c == '\n\ln') {
        s[i] = c;
       ++i;
     }
     s[i] = '\0';
     return i;
}
/* copy: copy 'from' into 'to'; assume to is big enough */
void copy(char to[], char from[]) {
     int i;
     i = 0;
    while ((to[i] = from[i]) != '\0')
        ++i;
}
```
## *Външни променливи и област на действие*

- Променливите декларирани в една функция са локални (частни) за нея
- Всяка локална променлива се създава само когато функцията бъде извикана и се унищожава, след като се излезе от функцията
- Всяка такава променлива трябва да бъде инициализирана, в противен случай не може да се предвиди точно нейното съдържание.
- В езика **С** е възможно да се дефинират външни (глобални) променливи
- Такива променливи се дефинират извън функциите и се декларират във функциите, които ще ги използват
- Декларирането става чрез оператора **extern**
- Операторът **extern** може да бъде пропуснат ако дефиницията на променливата се намира преди употребата й в дадена функция

#### *Пример*

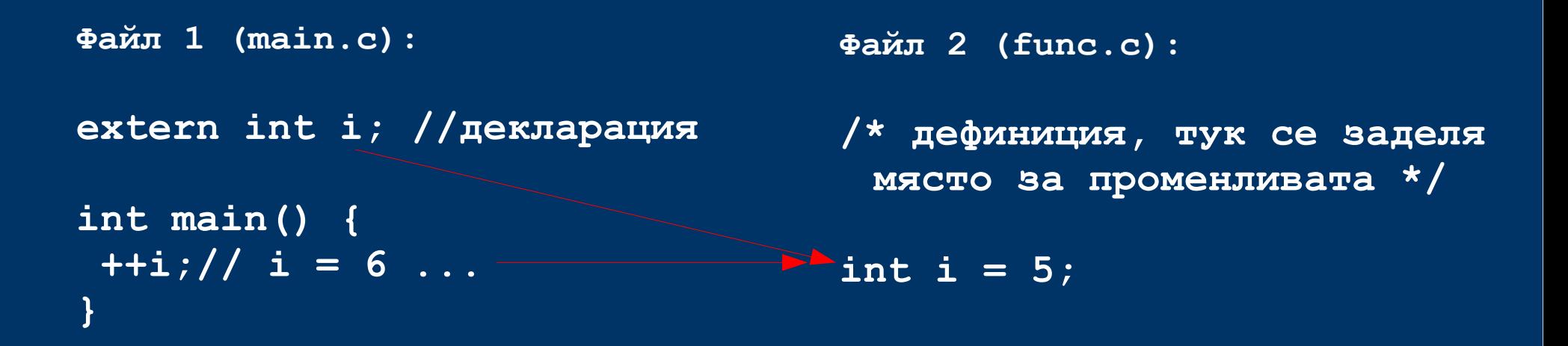

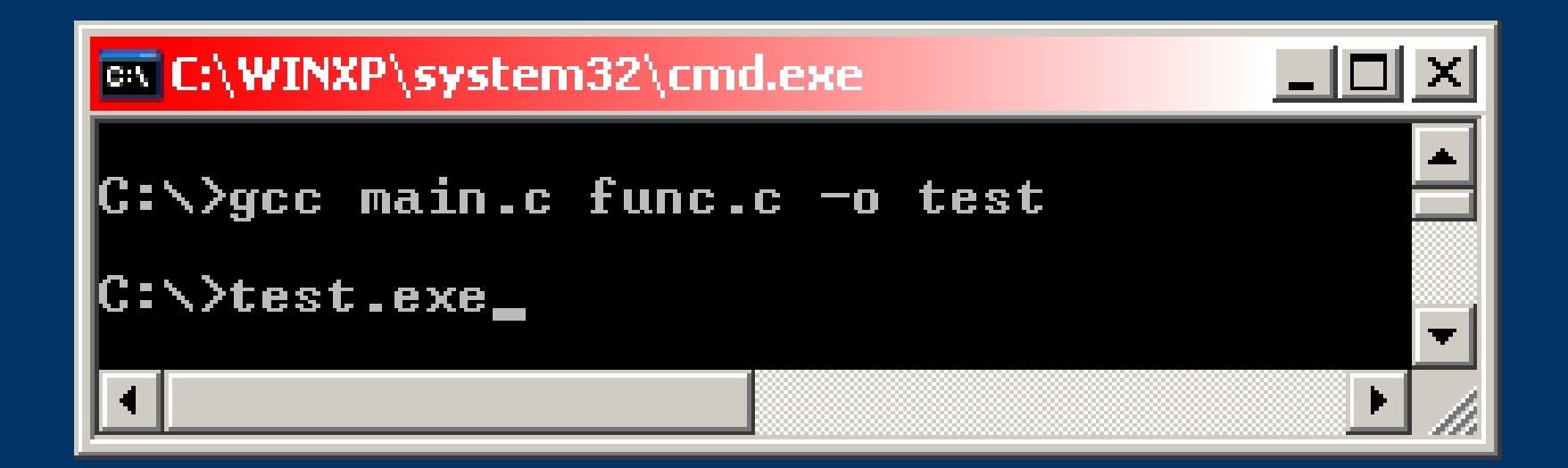

### *Пример*

```
int i; //дефиниция, заделя се памет
int is done (void);
int main() {
    extern int i; //декларация
    i = 0; //инициализация
    while (!is_done()) {
       i++;
       //do something
    }
}
int is_done(void) {
    extern int i; //декларация – ползва се вече дефинираното i
    return (i==6);
}
```
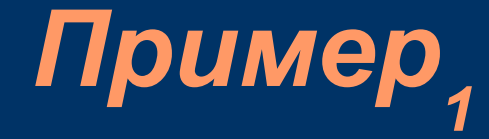

```
#include <stdio.h>
```

```
#define MAXLINE 1000 /* максимална дължина на входния ред */
```

```
char line[MAXLINE]; /* текущ входен ред */
```

```
int max; /* текуща максимална дължина */
char longest[MAXLINE]; /* най – дългия ред */
```

```
int getline(void);
void copy(void);
```
# Пример<sub>2</sub>

```
/* отпечатва най – дългия входен ред*/
int main() {
    int len; /* дължина на текущя ред */
    extern int max;
    extern char longest;
    max = 0;
    while ((len = getline()) > 0)
       if (len > max) {
          max = len;
         copy();
       }
    if (max > 0) /* имало е ред на входа */
       printf("%s", longest);
    return 0;
```
**}**

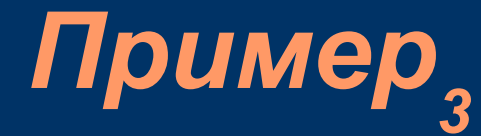

```
int getline() {
    int c, i;
    extern char line[];
    for (i=0; i < lim-1 && (c=getchar())!=EOF && c!='\n'; ++i)
       s[i] = c;
    if (c == '\n\ln') {
       s[i] = c;
       ++i;
    }
    s[i] = '0';return i;
}
void copy() {
    int i;
    extern char line[], longest[];
    i = 0;
    while ((to[i] = from[i]) != ' \0')++i;
}
```